## **1. Анализ** *ARC***-цепи**

## **1.1. Содержание задания**

Схема *ARC*-цепи и её параметры представлены в табл. 1.1

#### Таблица 1.1

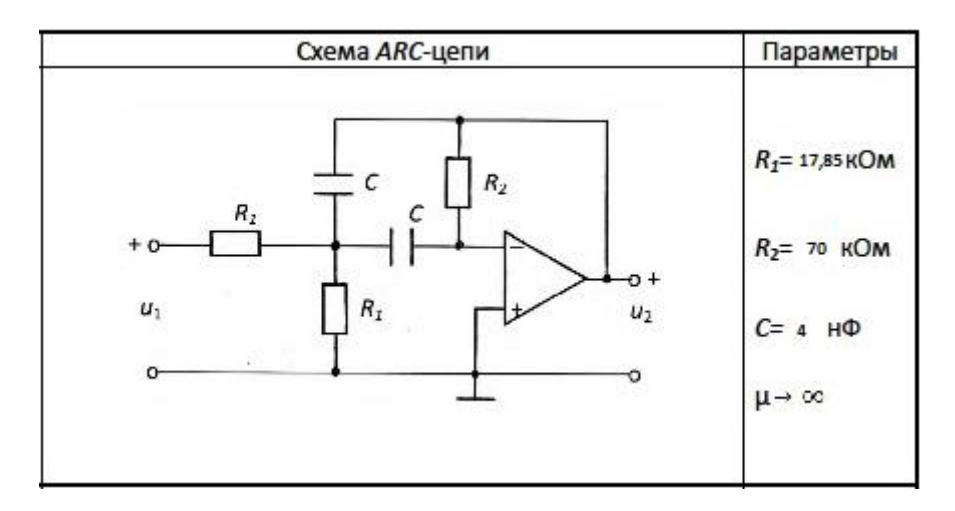

# **Требуется:**

**1.** Найти операторную передаточную функцию *ARC*-цепи типа  $H(p) = U_2(p)/U_1(p)$ .

С этой целью составить схему замещения цепи, заменив усилитель соответствующей схемой замещения в виде источника напряжения управляемого напряжением (ИНУН) из табл. 1.2.

Таблица 1.2

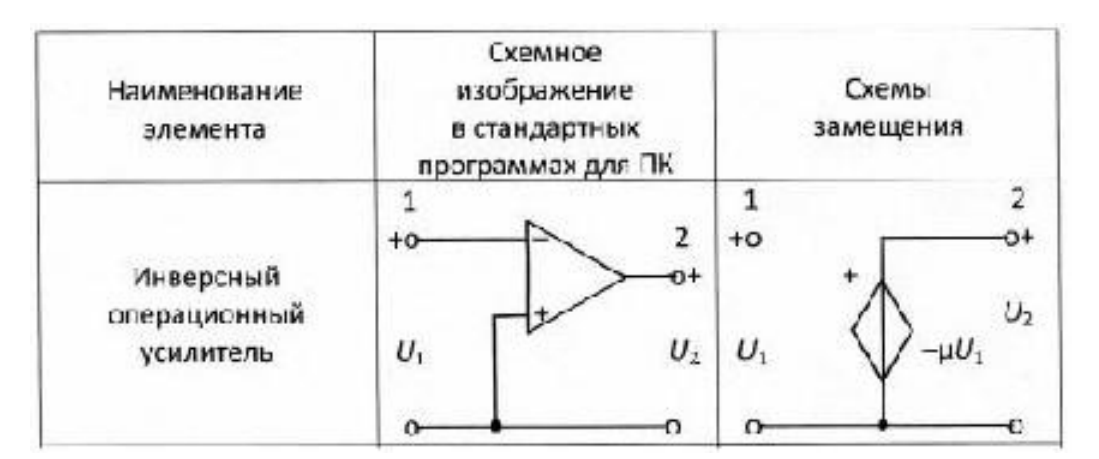

Для полученной схемы замещения применить метод узловых напряжений, т.е. составить систему узловых уравнений и использовать её для нахождения *H*(*p*) (базисный узел показан значком заземления в схемах *ARC*цепей табл.1.1).

**2.** Получить комплексную передаточную функцию *H*(*j*ω) путём замены переменной *p*=*j*ω в *H*(*p*). Записать выражения для амплитудно-частотной *H*(ω)=|*H*(*j*ω)| и фазочастотной ϴ(ω)=*argH*(*j*ω) характеристик. Построить графики АЧХ и ФЧХ в диапазоне частот 0…∞. При использовании ПК рекомендуется выбирать *fmin*=1 Гц и *fmax* таким, чтобы на графиках отображались характерные качества АЧХ и ФЧХ исследуемой *ARC*-цепи. Обычно, *fmax*=5…100 кГц.

**3.** Найти переходную характеристику цепи *h*(*t*) по операторной передаточной функции *H*(*p*). Построить график *h*(*t*) при изменении времени от 0 до ∞. При использовании ПК рекомендуется выбирать *tmin*= 1 нс, а время *tmax* – таким, чтобы было чётко видно установившееся значение *h*(*t*). Обычно, *tmax*= 0,1…5 мс. По рассчитанному графику переходной характеристики цепи *h*(*t*) определить период свободных колебаний *T*св и частоту свободных колебаний *f*св (ωсв=2π*f*св), а также декремент затухания Δ=*h*(*t*1)/*h*(*t*1+*T*св), где *t*<sup>1</sup> – значение времени при максимальном значении переходной характеристики  $(h(t_1)=max$ *h*(*t*)).

**4.** Получить выражения для комплексных спектральных плотностей напряжения на входе *U*1(*j*ω) и выходе *U*2(*j*ω) цепи, если на вход поступает прямоугольный видеоимпульс напряжения с амплитудой *U* и длительностью *t*<sup>и</sup> (рис. 1.1,а). Рассчитать и построить график спектральной плотности амплитуд напряжения |*U*1(*j*ω)| прямоугольного импульса, у которого амплитуда *U*=1 В, а длительность равна *t*и=1,2∙*T*св, мс. Также построить графики АЧХ=|*H*(*j*ω)| и спектральной плотности амплитуд напряжения на выходе цепи  $|U_2(j\omega)|=|U_1(j\omega)|\cdot|H(j\omega)|$ . Графики строить в интервале частот  $0\leq \omega \leq 4$  ω<sub>0</sub> с шагом 0,2ω<sub>0</sub>, где ω<sub>0</sub>=2π/t<sub>и</sub>.

**5.** Найти реакцию цепи *u*2(*t*) при воздействии на *ARC*-цепь периодической последовательности прямоугольных видеоимпульсов (рис. 1.1,б).

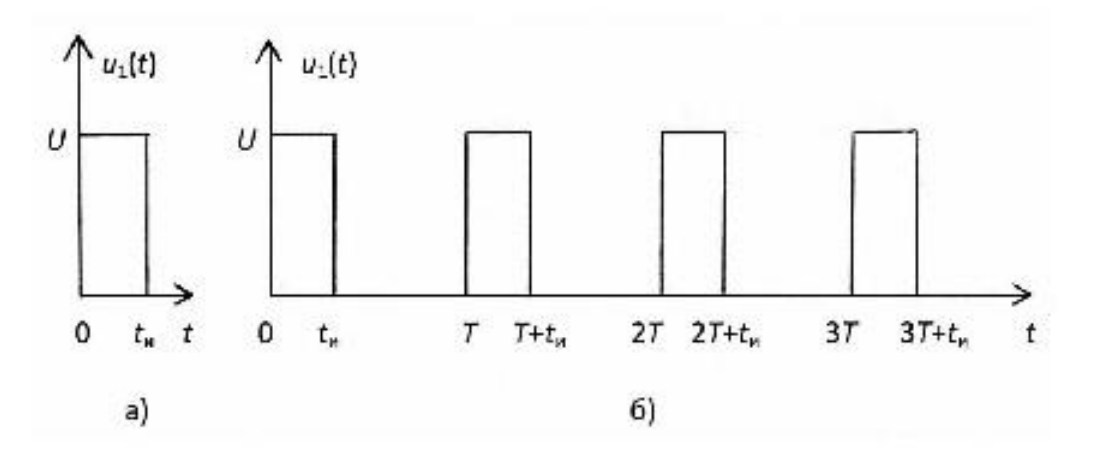

Рис. 1.1

Воздействие *u*1(*t*) представлено с допустимой погрешностью в виде усечённого ряда Фурье:

$$
u_1(t) = \frac{U_0}{2} + \sum_{k=1}^{n} U_k \cos(k\omega_1 t + \varphi_k), \text{ rge } \omega_1 = \frac{2\pi}{T}
$$

Амплитуда импульсов *U*=1 В, *n*=6, *T*=0,5π мс.

В табл. 1.3 приведены амплитуды  $U_k$  и начальные фазы гармоник  $\varphi_k$  в ряду Фурье, включая нулевую гармонику  $\boldsymbol{U}$  $\overline{c}$ , рассчитанные для разных значений скважности *Q*=  $\overline{T}$  $t$ последовательности импульсов (см. рис. 1.1,б).

В работе необходимо представить рисунок воздействия *u*1(*t*) с учётом скважности *Q* и записать выражение для *u*1(*t*) в виде усечённого ряда Фурье, пользуясь табл. 1.3. Далее рассчитать значения АЧХ  $|H(jkw_1)|$  и ФЧХ  $\Theta(kw_1)$  на частотах гармоник *k*=0, 1, 2, … , 6. Затем рассчитать значения амплитуд *Uk2* и начальных фаз  $\varphi_{k2}$  напряжения на выходе цепи:

 $U_{k2} = U_{k1} \cdot |H(jk\omega_1)|$ ;  $\varphi_{K2} = \varphi_{K1} = + \Theta(k\omega_1)$ .

Записать выражение для реакции цепи *u*2(*t*) как сумму гармонических составляющих. Построить графики спектров амплитуд и фаз входного и выходного напряжений.

Таблица 1.3

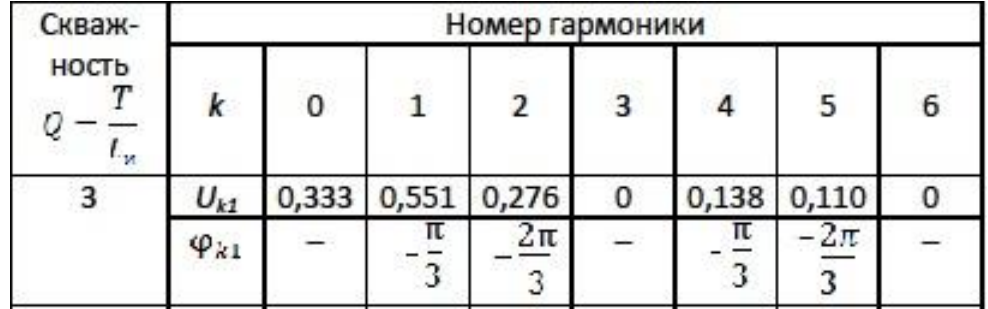

### **1.2. Методические рекомендации к выполнению задачи 1**

Прежде чем приступить к работе, необходимо изучить следующие разделы дисциплины «Теория электрических цепей»:

### **1.2.1. Операторный метод анализа электрических цепей**

[**1**. Белецкий А.Ф. Теория линейных электрических цепей: Учебник. 2-е изд. – СПб.: Издательство «Лань», 2009. – 544 с., c.218–253;

**2**. Бакалов В.П., Дмитриков В.Ф., Крук Б.И. Основы теории цепей: Учебник для вузов; Под редакцией В.П. Бакалова 3-е изд. – М.: Горячая линия – Телеком, 2009. – 596 с., c.185–199]

**1.2.2. Временный метод анализа переходных колебаний** 

[**1**, c.254–273; **2**, c.200–208]

**1.2.3. Спектральный анализ электрических цепей** 

[**1**, c.274–304; **2**, c.209–232]

Для задачи должна быть вычерчена схема, приведено условие и численные значения параметров. Все величины: сопротивления, напряжения и т.п., буквенные обозначения которых применяются в ходе решения, должны быть показаны на схеме. В пояснительной записке должен быть указан порядок решения задачи, записаны расчётные формулы, показано, какие числа в них подставляются.

При решении следует пользоваться международной системой единиц СИ. В промежуточных формулах наименование единиц не указывается. В окончательных формулах и в окончательных цифровых результатах обязательно следует указать единицы измерения, в которых получен ответ.

При расчётах следует ограничиваться точностью в четыре значащие цифры. При построении графиков необходимо привести таблицы расчётов значений функций и пример расчёта. На графике должны быть отмечены расчётные точки с численными метками вдоль осей, указаны масштабы по осям координат.

Графики рекомендуется рассчитывать на ПК, используя любую из программ: Mathcad, FASTMEAN DEMO, Electronics Workbench и другие.

1.3. Пример выполнения задачи 1

Рассмотрим схему ARC-цепи, изображённую на рис. 1.2. Параметры ARC-цепи: R=50 кОм; С=2 нФ; K=3,35.

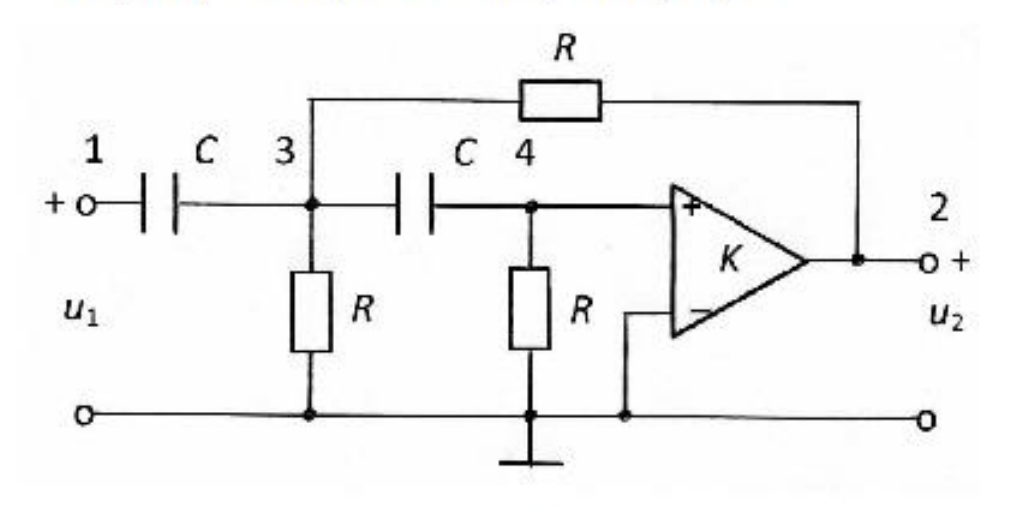

Рис. 1.2

Составим схему замещения цепи (рис 1.3), заменив усилитель с усилением конечным **ИСТОЧНИКОМ** напряжения управляемым напряжением (ИНУН) в соответствии с табл. 1.3.

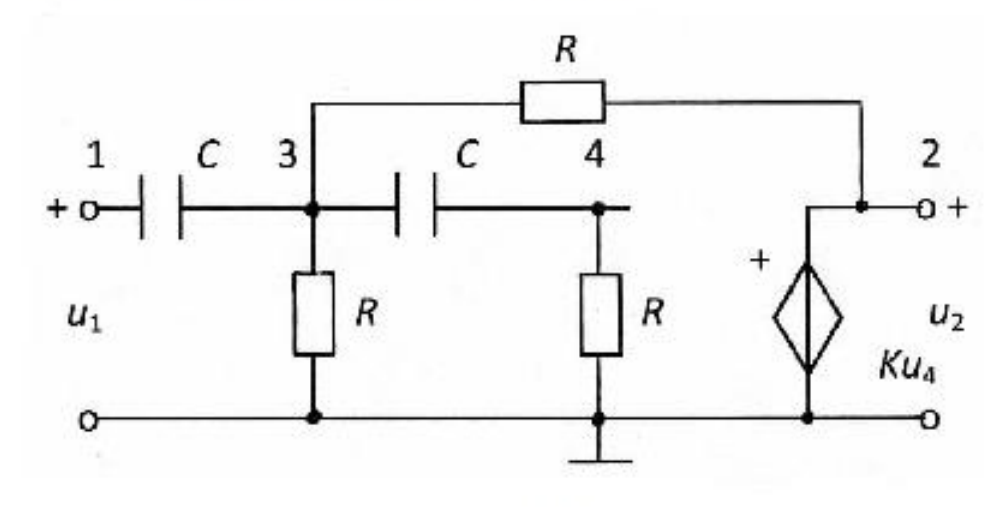

Рис. 1.3

Запишем узловые уравнения для узлов 3 и 4:

$$
(2pC + \frac{2}{R})U_3(p) - pCU_1(p) - \frac{1}{R}U_2(p) - pCU_4(p) = 0,
$$
  
(pC + \frac{1}{R})U\_4(p) - pCU\_3(p) = 0.

Кроме того, из схемы замещения видно, что  $U_4(p)=U_2(p)/K$ . Из второго уравнения выражаем  $U_3(p)$  через  $U_2(p)$ :

$$
U_3 = \frac{U_2}{K} \cdot \frac{pCR + 1}{pCR},
$$

и подставляя в первое уравнение, получаем

$$
(2p2C2R2+2pCR+2pCR+2-pcRK-p2C2R2)U2(p)=p2C2R2KU1(p).
$$

Тогда отношение U<sub>2</sub>(p)/U<sub>1</sub>(p) примет вид:

$$
\frac{U_2}{U_1} = \frac{Kp^2C^2R^2}{p^2C^2R^2 + pCR(4-K) + 2},
$$

а операторная передаточная функция:

$$
H(p) = \frac{Kp^2}{p^2 + \frac{4-K}{CR}p + \frac{2}{C^2R^2}}.
$$

После подстановки значений параметров цепи, получаем:

$$
H(p) = \frac{3{,}35p^2}{p^2 + 0{,}65 \cdot 10^4p + 2 \cdot 10^8}.
$$

Находим комплексную передаточную функцию, заменяя в H(p) переменную р=јω:

$$
H(i\omega) = \frac{3,35\omega^2}{}
$$

$$
H(j\omega) = \frac{3,35\omega^2}{2 \cdot 10^8 - \omega^2 + j0,65 \cdot 10^4 \omega}.
$$

Выражение для АЧХ примет вид:

$$
|H(j\omega)| = \frac{3.35\omega^2}{\sqrt{(2 \cdot 10^8 - \omega^2)^2 + (0.65 \cdot 10^4 \omega)^2}}
$$

Выражение для ФЧХ примет вид:

$$
O(\omega) = \pi - \arctg \frac{0.65 \cdot 10^4 \omega}{2 \cdot 10^8 - \omega^2}.
$$

Вид графиков АЧХ и ФЧХ, рассчитанных на ПК для АКС-цепи с использованием программы FASTMEAN (http: www.fastmean.ru), представлен на рис. 1.4.

Схема ARC-цепи. Частотные характеристики.

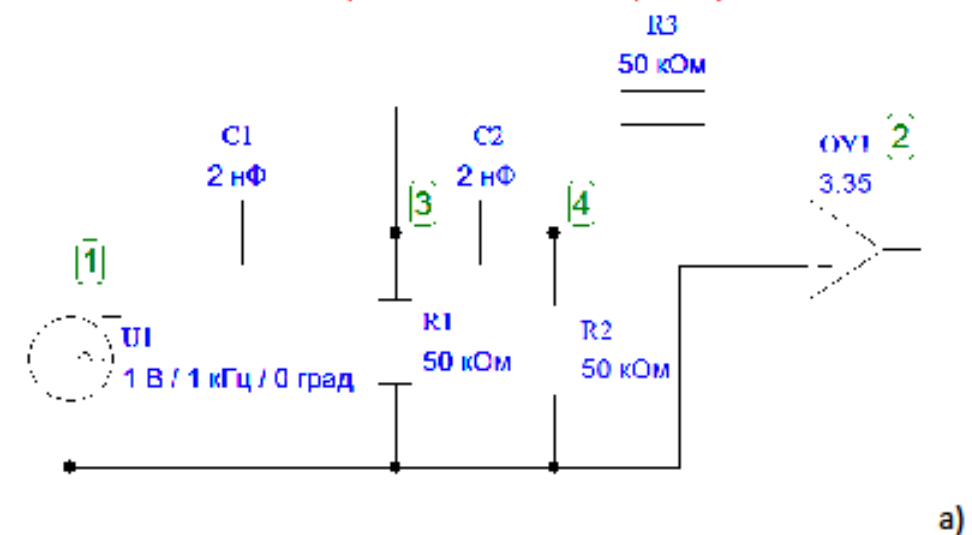

График АЧХ

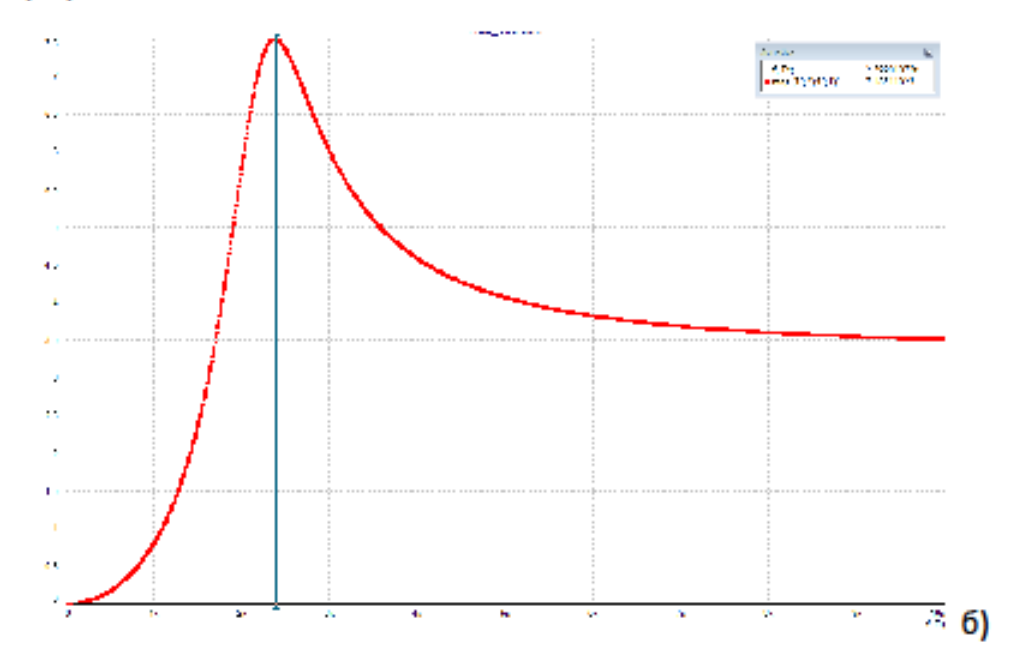

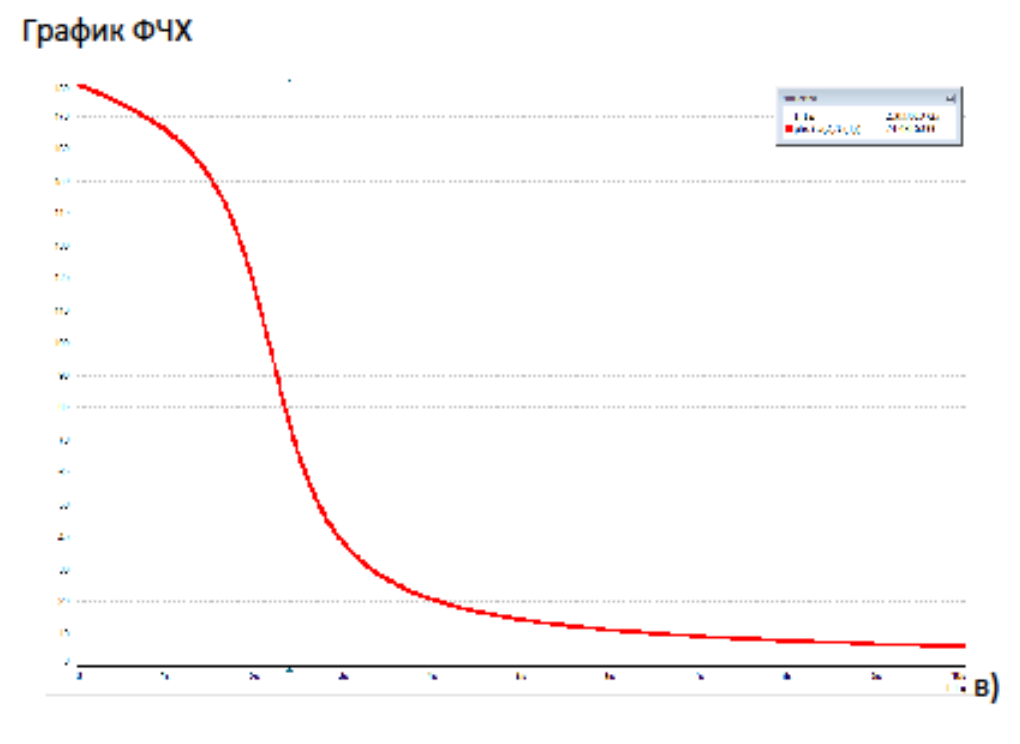

Рис.1.4

С помощью электронной линейки по графику АЧХ получено значение квазирезонансной частоты  $f_{\text{spes}}$ =2,399 кГц. АЧХ $(f_{\text{spes}})$ =7,485. ФЧХ(f<sub>крез</sub>)=74,48°. Определены граничные значения амплитудночастотной характеристики: | Н(0)| = 0; | Н(∞)| = 3,35.

Переходную характеристику h(t) цепи находим из соответствия:

$$
h(t) \div \frac{H(p)}{p},
$$
  

$$
\frac{H(p)}{p} = \frac{3,35p}{p^2 + 0,65 \cdot 10^4 p + 2 \cdot 10^8}
$$

Оригинал для получившейся дробно-рациональной функции можно найти либо с помощью таблицы соответствия [1, с. 222-224], либо пользуясь теоремой разложения [1, с. 238-241], как показано ниже.

$$
\frac{H(p)}{p} = \frac{3,35p}{p^2 + 0,65 \cdot 10^4 p + 2 \cdot 10^8} = 3,35 \cdot \left(\frac{A_1}{p - p_1} + \frac{A_2}{p - p_2}\right),
$$

где  $p_1$  и  $p_2$  - нули полинома знаменателя, которые определяются как корни уравнения

$$
p^2 + 0.65 \cdot 10^4 p + 2 \cdot 10^8 = 0.
$$

Рассчитаем значения  $p_1$  и  $p_2$ :

$$
p_{1,2} = \frac{0.65 \cdot 10^4}{2} \pm \sqrt{\left(\frac{0.65 \cdot 10^4}{2}\right)^2 \left(2 \cdot 10^8\right)},
$$
  

$$
p_{1,2} = -0.325 \cdot 10^4 \pm j1.3764 \cdot 10^4.
$$

Поскольку корни  $p_1$  и  $p_2$  являются комплексно-сопряжёнными числами, то и коэффициенты  $\vec{A}_1$  и  $\vec{A}_2$  тоже будут комплексносопряжёнными, т.е. достаточно рассчитать коэффициент  $\vec{A}_1$ :

$$
\begin{aligned}\n\dot{A}_1 &= \lim_{p \to p_1} \frac{p}{(p - p_1)(p - p_2)}(p - p_1) = \frac{p_1}{p_1 - p_2}, \\
\dot{A}_1 &= \frac{-0.325 \cdot 10^4 + j1.3764 \cdot 10^4}{2j1.3764 \cdot 10^4} = 0.5 + j0.1181.\n\end{aligned}
$$

Запишем число  $A_1$  в показательной форме, найдя его модуль, а также аргумент в радианах:

$$
A_1 = 0.5138 \cdot e^{j \cdot \text{rctg} 0.2362} = 0.5138 \cdot e^{j13.3^{\circ}} \quad (13.3^{\circ} = 0.2321 \text{ paA}).
$$

Тогда переходная характеристика цепи

$$
h(t) - 3,35 \cdot 2Re[A_1e^{p_1t}] -
$$
  
= 6,7Re[0,5138 \cdot e^{j0,2321} \cdot e^{(-0.325 \cdot 10^4)/1.3764 \cdot 10^4)t}] -  
= 6,7 \cdot 0,5138 \cdot e^{-0.325 \cdot 10^4t} cos(1,3764 \cdot 10^4t + 0,2321) =  
- 3,442 \cdot e^{-0.325 \cdot 10^4t} cos(1,3764 \cdot 10^4t + 0,2321).

Найдём граничные значения переходной характеристики

$$
t = 0, \quad h(0) = 3,442 \cdot \cos 13,3^{\circ} = 3,442 \cdot 0,9732 = 3,35;
$$
  

$$
t = \infty, \quad h(\infty) = 0.
$$

Очевидно, что связь между временными и частотными характеристиками ARC-цепи выполняется, так как равны соотношения для их граничных значений:  $h(0) = H(\infty) = 3,35$ ;  $h(\infty) = H(0) = 0$ .

На рис. 1.5 представлен график h(t), рассчитанный с помощью программы FASTMEAN.

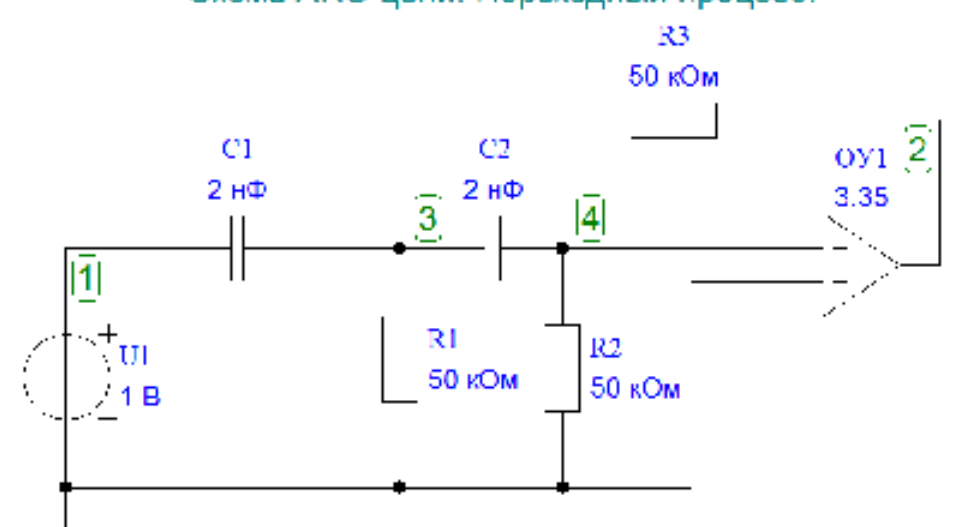

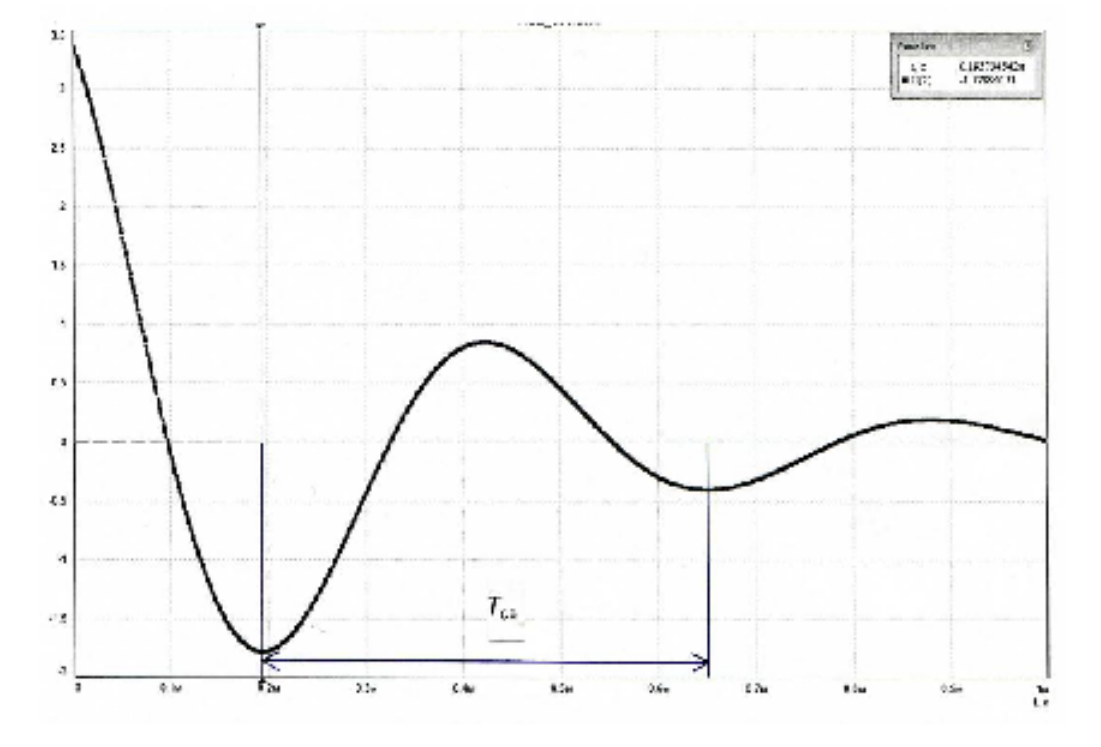

Схема ARC-цепи. Переходный процесс.

Рис.1.5

На графике  $h(t)$ :

 $t_1$ -0,19 Mc;  $h_1$ -|h( $t_1$ )|-1,78;  $t_2 - t_1 + T_{cs} = 0.65$  MC;  $h_2 - |h(t_2)| = 0.40$ 

Из графика h(t) видно, что период свободных колебаний равен  $T_{cs}$ -  $t_2$ - $t_1$  - 0,65 - 0,19 - 0,46 мс. Частота свободных колебаний равна  $f_{cs}$ =1/Т<sub>ся</sub>=2,174 кГц или  $\omega_{cs}$ =2 $\pi f_{cs}$ - 13,66·10<sup>3</sup>, <sup>1</sup>. Декремент затухания свободных колебаний

$$
\Delta = \frac{h_1}{h_2} = \frac{1.78}{0.40} = 4.45.
$$

Найдём спектральные характеристики сигналов на входе и выходе ARC-цепи при подаче на вход прямоугольного видеоимпульса напряжения (рис. 1.1, а).

Пусть N=2, тогда длительность импульса равна

 $t_u - 3.6 \cdot T_{cs}/N - 1.8 \cdot 0.46 - 0.828$  Mc.

Спектральная плотность амплитуд входного напряжения вычисляется по формуле [1, с.287]:

$$
|U_1(j\omega)| = 2U \frac{|sin\frac{\omega t_x}{2}|}{\omega} = Ut_{\omega} \frac{|sin\frac{\omega t_x}{2}|}{\frac{\omega t_x}{2}}
$$

Нормированная спектральная плотность амплитуд напряжения на выходе цепи равна:

$$
\frac{|U_2(j\omega)|}{|U\mathbf{t}_{\mathbf{u}}|} = \frac{|U_1(j\omega)|}{|U\mathbf{t}_{\mathbf{u}}|} \cdot |H(j\omega)| = \frac{|sin\frac{\omega L_{\mathbf{u}}}{2}|}{\frac{\omega L_{\mathbf{u}}}{2}} \cdot |H(j\omega)|,
$$

где выражение для АЧХ ARC-цепи имеет вид

$$
|H(j\omega)| = \frac{3.35\omega^2}{\sqrt{(2 \cdot 10^8 - \omega^2)^2 + (0.65 \cdot 10^4 \omega)^2}}
$$

Расчёт выполним в пределах  $0 < \omega \le 4\omega_0$ , где  $\omega_0 = \frac{2\pi}{t_v} = 7588 \frac{1}{e}$  с шагом 0,2 $\omega_0$ . Частота  $f_0 = \frac{m_0}{2n}$  −1208 Гц (0≤ / ≤ 4 $f_0$ ).

Результаты расчёта приведены в табл. 1.4.

Таблица 1.4

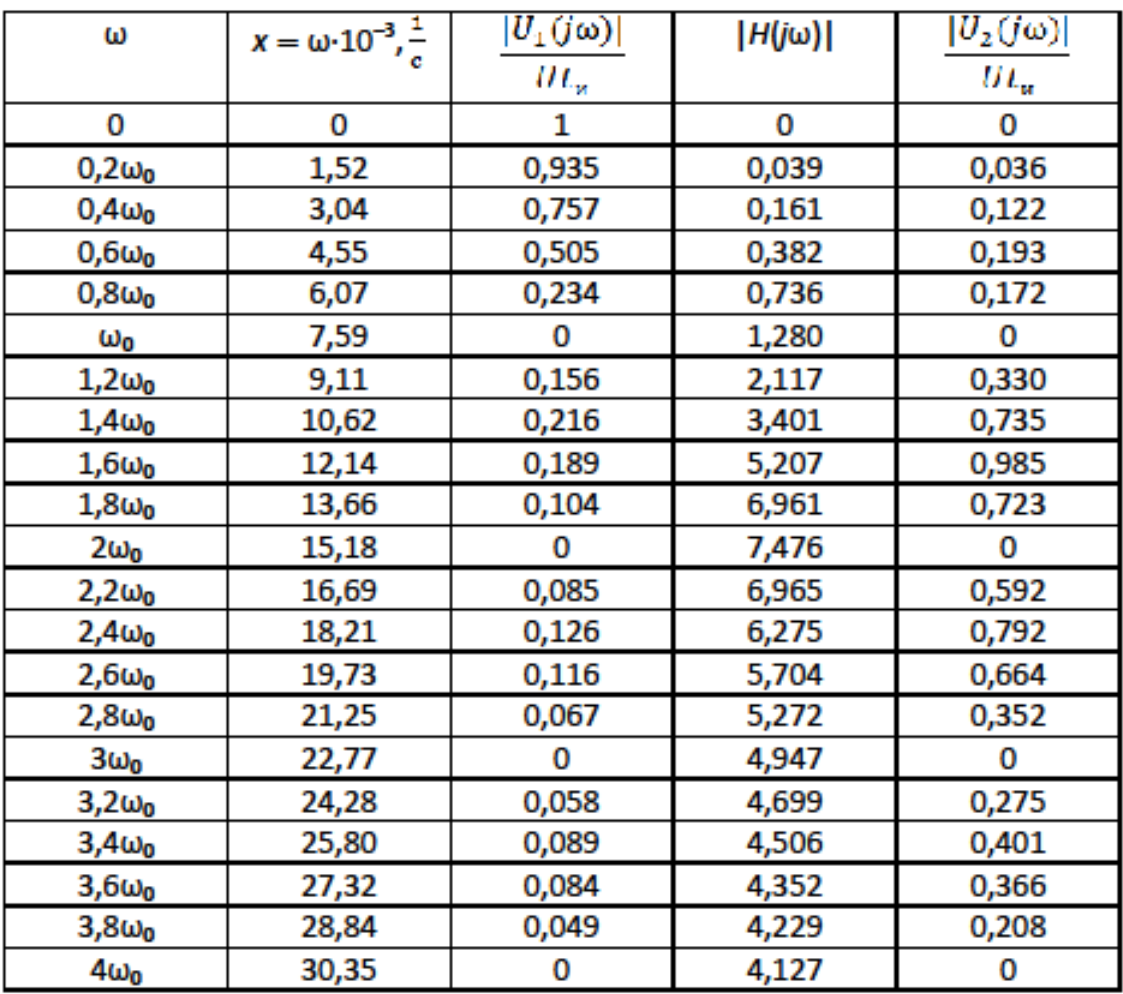

На рис. 1.6 показаны графики АЧХ и нормированных спектральных плотностей амплитуд на входе и выходе цепи.

Из графиков видно, что данная ARC-цепь сильно искажает спектр входного сигнала, следовательно, выходной сигнал резко изменяет свою форму.

График АЧХ  $|H(j\omega)|$  цепи в интервале  $0 \leq \omega \leq 4\omega_0$ 

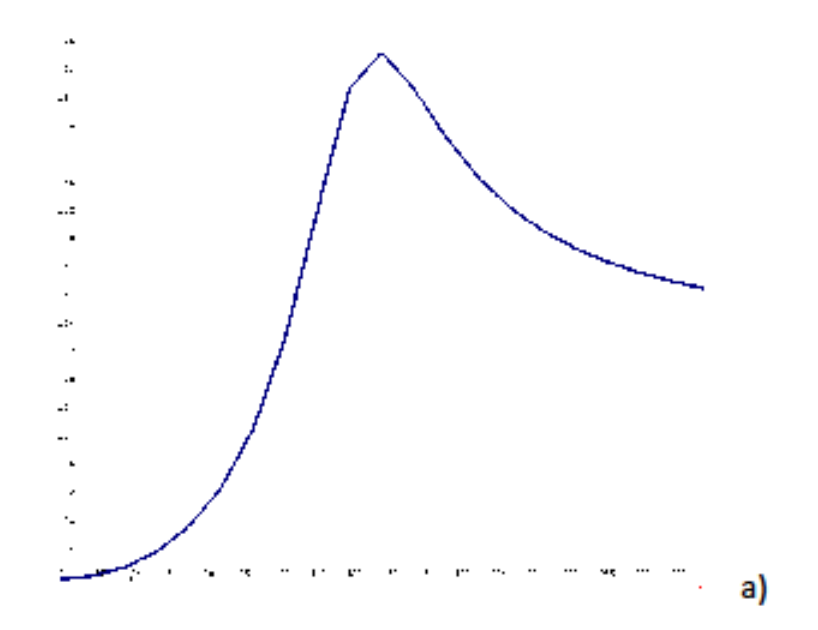

Графики нормированных спектральных плотностей амплитуд на входе  $\frac{|U_1(j\omega)|}{|U t_2|}$  (тонкая линия) и выходе $\frac{|U_2(j\omega)|}{|U t_2|}$  (толстая линия) цепи в интервале 0 $\leq$  ω $\leq 4$ ω<sub>υ</sub>

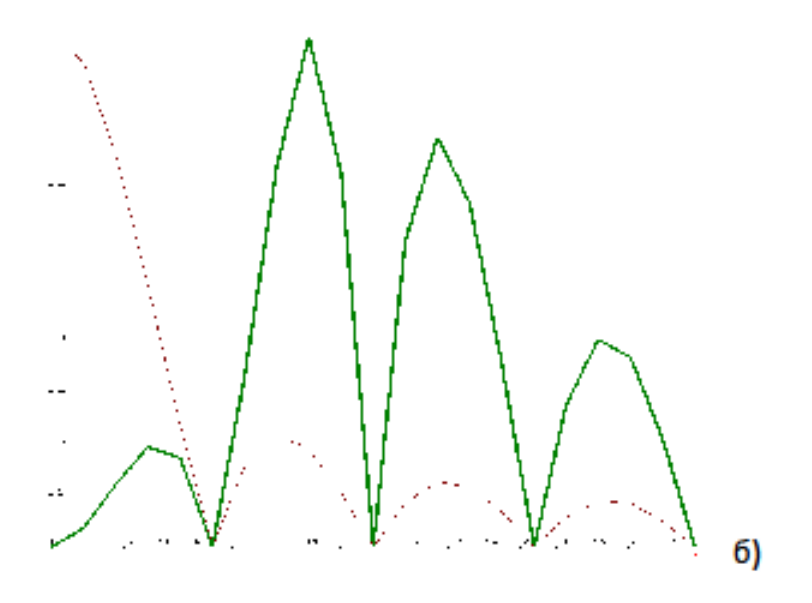

Рис. 1.6

Найдём реакцию цепи при подаче на её вход последовательности прямоугольных видеоимпульсов напряжения (см. рис. 1.1, б). Пусть период следования импульсов равен  $T-0,1(M+N)\pi-0,1(3+2)\pi-0,5\pi$  мс, а

скважность  $Q - \frac{T}{t_m} - 3$ . При таком значении скважности в ряду Фурье для воздействия будут отсутствовать третья и шестая гармоники (см. табл. 1.3). Частота первой гармоники равна  $\omega_1 = \frac{2\pi}{\pi} = 4.10^{\frac{1}{3}}$ . Тогда напряжение на входе цепи запишется с учётом данных табл. 1.3 в следующем виде:

$$
u_1(t) = \frac{U_{01}}{2} + \sum_{k=1}^{6} U_{k1} \cos(k\omega_1 t + \varphi_{k1}),
$$
  

$$
u_1(t) = 0,333 + 0,551 \cdot \cos(4 \cdot 10^3 t - 60^\circ) + 0,276 \cdot \cos(8 \cdot 10^3 t - 120^\circ) + 0,138 \cdot \cos(16 \cdot 10^3 t - 60^\circ) + 0,110 \cdot \cos(20 \cdot 10^3 t - 120^\circ), \text{ B.}
$$

Реакция цепи  $u_2(t)$  на периодическое воздействие  $u_1(t)$  есть сумма реакций на гармонические составляющие этого воздействия:

$$
u_2(t) = \frac{U_{01}}{2}H(0) + \sum_{k=1}^{6} U_{k2} \cos(k\omega_1 t + \varphi_{k2}),
$$
  

$$
U_{k2} = U_{k1} \cdot |H(jk\omega_1)|; \qquad \varphi_{k2} = \varphi_{k1} + \Theta(k\omega_1).
$$

Выражения для АЧХ и ФЧХ получены ранее:

$$
|H(j\omega)| = \frac{3.35\omega^2}{\sqrt{(2 \cdot 10^8 - \omega^2)^2 + (0.65 \cdot 10^4 \omega)^2}},
$$
  
 
$$
\Theta(\omega) = \pi - arctg \frac{0.65 \cdot 10^4 \omega}{2 \cdot 10^8 - \omega^2}.
$$

Вычислим значения АЧХ и ФЧХ на частотах гармоник входного напряжения.

$$
\mathsf{P}[\mathsf{P} \mathsf{M} \omega = 0 \colon \ \mathsf{H}[\mathsf{H} \mathsf{M} \omega] = 0; \ \Theta(\omega) = 0.
$$

При  $\omega - \omega_1 - 4 \cdot 10^3$ , с<sup>1</sup>:

$$
|H(j\omega_1)| = \frac{3.35 \cdot (4 \cdot 10^3)^3}{\sqrt{(2 \cdot 10^8 - 0.16 \cdot 10^8)^2 + (0.65 \cdot 10^4 \cdot 4 \cdot 10^3)^2}} = 0.288;
$$

$$
\Theta(\omega_1) = \pi \quad \arctg \frac{0.65 \cdot 10^{\circ} \cdot 4 \cdot 10^{\circ}}{2 \cdot 10^{\circ} - 0.16 \cdot 10^{\circ}} = 3.001 \text{ pa} = 172^{\circ}.
$$

$$
|H(j2\omega_{1})| = \frac{3,35 \cdot (8 \cdot 10^{3})^{2}}{\sqrt{(2 \cdot 10^{8} - 0,64 \cdot 10^{9})^{2} + (0,65 \cdot 10^{4} \cdot 8 \cdot 10^{3})^{2}}} = 1,473;
$$
  
\n
$$
O(2\omega_{1}) = \pi - \arctg \frac{0,65 \cdot 10^{4} \cdot 8 \cdot 10^{3}}{2 \cdot 10^{8} - 0,64 \cdot 10^{8}} = 2,776 \text{ paA} = 159,1^{\circ}.
$$
  
\n
$$
|H(j4\omega_{1})| = \frac{3,35 \cdot (16 \cdot 10^{3})^{2}}{\sqrt{(2 \cdot 10^{9} - 2,56 \cdot 10^{9})^{2} + (0,65 \cdot 10^{4} \cdot 16 \cdot 10^{3})^{2}}} = 7,261;
$$
  
\n
$$
\Theta(4\omega_{1}) = \pi - \arctg \frac{0,65 \cdot 10^{4} \cdot 16 \cdot 10^{3}}{2 \cdot 10^{9} - 2,56 \cdot 10^{9}} = \frac{\pi}{2} - \arctg \frac{0,56}{1,04} = 1,077 \text{ paA} = 61,7^{\circ}.
$$
  
\n
$$
|H(j5\omega_{1})| = \frac{3,35 \cdot (20 \cdot 10^{3})^{2}}{\sqrt{(2 \cdot 10^{9} - 4 \cdot 10^{9})^{2} + (0,65 \cdot 10^{4} \cdot 20 \cdot 10^{3})^{2}}} = 5,618;
$$
  
\n
$$
|H(j5\omega_{1})| = \frac{3,35 \cdot (20 \cdot 10^{3})^{2}}{\sqrt{(2 \cdot 10^{9} - 4 \cdot 10^{9})^{2} + (0,65 \cdot 10^{4} \cdot 20 \cdot 10^{3})^{2}}} = 5,618;
$$

$$
\Theta(5\omega_1) = \pi - \arctg \frac{0.65 \cdot 10^4 \cdot 20 \cdot 10^3}{2 \cdot 10^9 - 4 \cdot 10^9} = \frac{\pi}{2} - \arctg \frac{2}{1.3} = 0.576 \text{ p} \omega_1 =
$$
  
= 33°.

Примечание. При вычислении значений ФЧХ для четвёртой и пятой гармоник использовалась формула:

$$
arctg \frac{\alpha X}{\beta - X^2} = \frac{\pi}{2} + arctg \frac{X^2 - \beta}{\alpha X} \qquad \text{npu } X^2 > \beta.
$$

На выходе ARC-цепи амплитуда k-й гармоники изменяется в  $|H(jk\omega_1)|$ раз, а начальная фаза - на величину Θ(kω1). Тогда напряжение на выходе **ARC-цепи равно:** 

$$
u_2(t) -0,333 \cdot 0 + 0,551 \cdot 0,288 \cdot cos(4 \cdot 10^3 t - 60^\circ + 172^\circ) +
$$
  
+ 0,276 \cdot 1,473 \cdot cos(8 \cdot 10^3 t - 170^\circ + 159,1^\circ) +  
+ 0,138 \cdot 7,261 \cdot cos(16 \cdot 10^3 t - 60^\circ + 61,7^\circ) +

При  $\omega = 2\omega_1 - 8\cdot 10^3$ , с<sup>1</sup>:

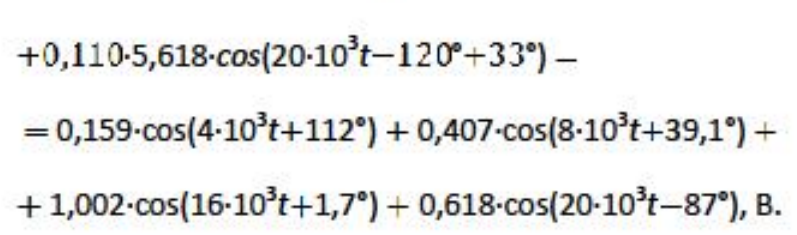

На рис. 1.7 представлены графики спектров амплитуд и фаз входного (а) и выходного (б) напряжений.

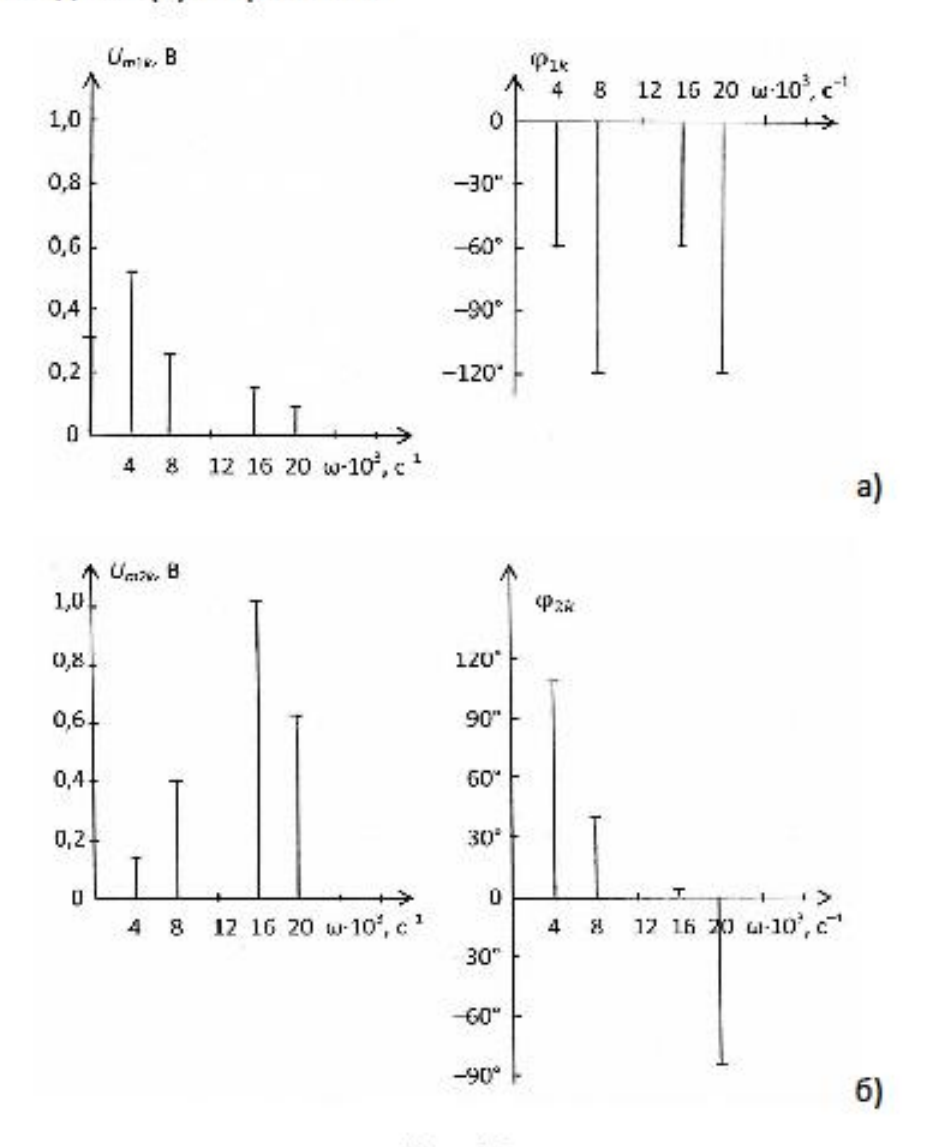

Рис. 1.7